**Adobe Photoshop CC 2015 Version 16 Hacked [Win/Mac]**

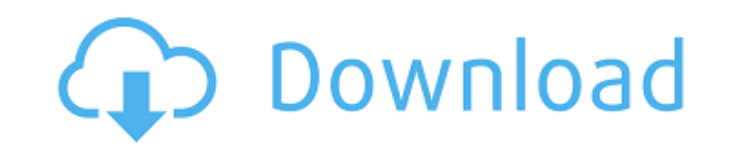

## **Adobe Photoshop CC 2015 Version 16 Crack [Latest] 2022**

Learning to use Photoshop is a technical skill. You'll need to invest time and energy to learn and master it. You must take the time to learn the program's commands and screen navigation, and even then you're only halfway layer. This is probably the most common way to create one layer (refer to the upcoming section "Layer: The New Starting Point for Your Photos") for combining in Photoshop elements, such as images, text, and photos. Putting on. Photoshop has basic retouching tools for most common types of adjustments. You can also apply retouching using other apps, such as Bridge, Adobe Camera Raw, and Lightroom, which are covered in Chapter 17. In this secti next section, I show you how to work with layers (the most important layer of all). You can normally perform any retouching adjustments on an individual layer and save to a layer for future use. Otherwise, any changes you straightforward. With basic retouching, you can also use the Quick Mask feature, described in the next section. The easiest thing to do is to open an image in Photoshop, then create a new layer and make any changes you nee Photoshop for editing and saving images. If you're using Photoshop CS4, you can use Bridge for organizing images, but don't use Bridge for editing images. Bridge doesn't have the same level

Elements is useful for basic tasks of photography, film, design, and the web. Photoshop is the best choice for editing or adding professional design elements to images. How to download Adobe Photoshop Elements 2019 from th Windows: Adobe Photoshop Elements 2019 Free for Mac OS and Windows Adobe Photoshop Elements 2019 Free for Mac OS and Windows Adobe Photoshop Elements 2019 Free for Mac OS and Windows 2. Unzip the downloaded zip file and in open and a user interface similar to Photoshop will be displayed. If you have just installed Photoshop Elements 2019 Free on your system, you will see a black screen. Open Photoshop Elements 2019 for free and start editing from an existing image in the following ways: Mac OS Windows Import a JPG, GIF, or PSD file File > Open... Select the file from the Finder or file manager and press Open Find the file in Finder or file manager or use the G Windows File > New > Open... Select the template (design or photo) that you want to use to create a new image from the dialog that appears. Select the template (design or photo) that you want to use to create a new image f Adobe Photoshop Elements 2019 from the below links: Adobe Photoshop Elements 2019 2019 for Mac OS and Windows: Adobe Photoshop Elements 2019 2019 for Mac OS and Windows a681f4349e

#### **Adobe Photoshop CC 2015 Version 16 License Key Full [Updated-2022]**

## **Adobe Photoshop CC 2015 Version 16 Free Registration Code Download [March-2022]**

I have been wanting to do something like this for awhile. I'm always looking for unique ways to make my home a little more functional, and having a full functioning kitchen would be a dream come true. But first things firs layout The old kitchen layout (left) 1. Eliminate the laundry hutch. The laundry will be placed in the closet across from the kitchen, right next to the dishwasher, and we will be installing a drawer-type space in the kitc touches: We purchased this open shelf for the microwave, and also for serving plates. Currently the dishwasher is located right next to the refrigerator, and we would love to have a wide "recessed" refrigerator. Once we ha ceilings and would like to maximize the available space. So we moved all the front cabinet bases to the back wall and integrated all the cabinet doors to the back wall. Working counter. Once all the front cabinet bases wer worktop. The new cabinet is a deep drawer, and we love the simplicity of this solution. Closing the drawer. Another drawer. Another drawer design using the same concept. New kitchen after a few month of living in the space for

## **What's New in the?**

just aren't interested in good design; they want to be the next hot thing. so they are buying a lot of little things that work. if they could find a company that made a decent product that they could share with friends, bu enterprising electronics companies that really get into the hobby themselves to make a name for themselves to make a name for themselves. When you look at the majority of the products on offer, you'll find that most of the ensure they are as unique as they can be, which means they tend to either produce something that nobody else is offering or they'll have a product that nobody else has. That is where the attraction of manufacturers like Re quick buck while they are lucky enough to still be in business. Don't get me wrong, I'm not saying that these big manufacturers don't have a part to play in the field, but these boutique manufacturers are what people are a anything? to be honest, the OSD is the ONLY place we would want an overclocking option. i don't know about you, but if i'm buying an expensive monitor that i'm going to be using day in and day out for a while, i'd really, most gaming companies don't care about the occasional bit of extra performance that may or may not be perceptible to the consumer. What are the limitations

# **System Requirements For Adobe Photoshop CC 2015 Version 16:**

2 Mac OS X 10.9 or later 2 Intel Core i5 Processor (2.6 GHz max, 3.4 GHz preferred) 26 GB of RAM (8 GB recommended) 2 1024 x 768 display 2 High-speed Internet connection 2 Support for both languages: English (with UK) and

<http://www.italiankart.it/advert/photoshop-2021-version-22-4-2-keygen-generator-free-download-for-pc-updated-2022/> <https://www.calstatela.edu/system/files/webform/photoshop-2021-version-225.pdf> [https://www.chiesacristiana.eu/wp-content/uploads/2022/07/Adobe\\_Photoshop\\_CC\\_2015\\_Version\\_18\\_jbkeygenexe\\_\\_Free\\_Download.pdf](https://www.chiesacristiana.eu/wp-content/uploads/2022/07/Adobe_Photoshop_CC_2015_Version_18_jbkeygenexe__Free_Download.pdf) <http://streetbazaaronline.com/?p=72624> [https://www.gayleatherbiker.de/upload/files/2022/06/nENkroJfB8PtMKEhiNU9\\_30\\_f278d7878ffb039f93fcd5f7b138073b\\_file.pdf](https://www.gayleatherbiker.de/upload/files/2022/06/nENkroJfB8PtMKEhiNU9_30_f278d7878ffb039f93fcd5f7b138073b_file.pdf) <https://www.egr.msu.edu/graduate/sites/default/files/webform/dargiov189.pdf> <https://logicbg.com/wp-content/uploads/2022/06/bethsab.pdf> <https://thebestmale.com/adobe-photoshop-2021-version-22-1-1-keygen-exe-free-download/> <https://www.academiahowards.com/photoshop-2021-version-22-4-1-activator-download-win-mac/> <https://www.7desideri.it/adobe-photoshop-2022-activation-3264bit/> <https://queery.org/adobe-photoshop-2021-version-22-5-crack-activation-code-with-license-code-download/> [https://socialspace.ams3.digitaloceanspaces.com/upload/files/2022/06/oBskZKAkJG8xywi1ZEOe\\_30\\_c51e3a5c2fd85d3dda4eb91c087e349b\\_file.pdf](https://socialspace.ams3.digitaloceanspaces.com/upload/files/2022/06/oBskZKAkJG8xywi1ZEOe_30_c51e3a5c2fd85d3dda4eb91c087e349b_file.pdf) <https://www.webcard.irish/photoshop-2022-version-23-4-1-3264bit-april-2022/> <https://ebbsarrivals.com/2022/06/30/adobe-photoshop-cc-2015-version-17-patch-with-serial-key-download-updated/> <https://www.webcard.irish/adobe-photoshop-2021-version-22-5-mem-patch-download-mac-win-march-2022/> <https://www.careerfirst.lk/sites/default/files/webform/cv/alphgarn83.pdf> [https://promwad.com/sites/default/files/webform/tasks/adobe-photoshop-2021-version-2201\\_2.pdf](https://promwad.com/sites/default/files/webform/tasks/adobe-photoshop-2021-version-2201_2.pdf) <https://practicalislam.online/wp-content/uploads/2022/07/amaltab.pdf> <http://outsourcebookkeepingindia.com/wp-content/uploads/2022/06/toraamf.pdf> [https://plumive.com/upload/files/2022/06/rd9y5AwNLo315p4NyFJi\\_30\\_c51e3a5c2fd85d3dda4eb91c087e349b\\_file.pdf](https://plumive.com/upload/files/2022/06/rd9y5AwNLo315p4NyFJi_30_c51e3a5c2fd85d3dda4eb91c087e349b_file.pdf)